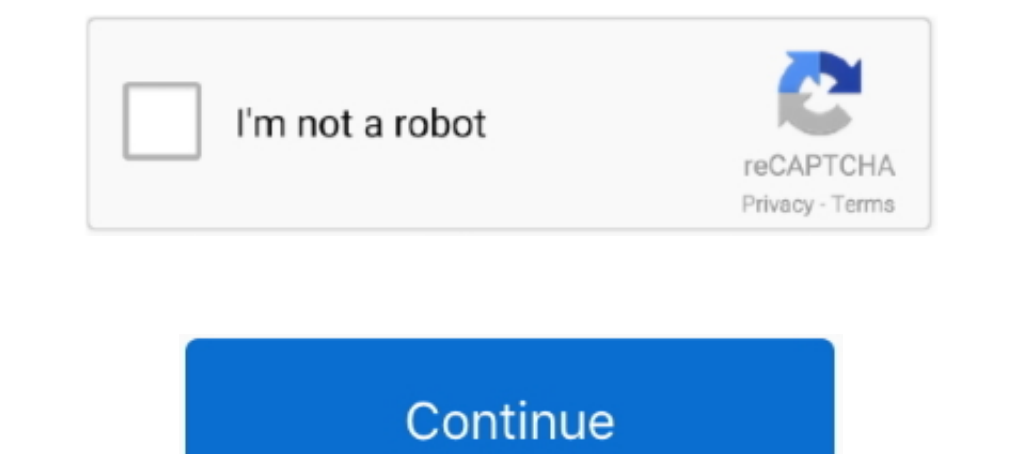

## **Autocomcdpusbdriver**

How to Solve Autocom CDP+ Firmware Update & VCI not Found Error ... 4.connect Autocom to car (or external 12v) and USB to computer ... How to Repair Autocom CDP Pro Cannot Communicate with Vehicle · How to solve ..... The repair tools. Autocom cdp vci driver download. Garmin usb drivers 2. 2 download ant agent. Exe.. What is autocom-cdp-usb-driver-2-08-02-for-windows-vista-x64\_556184.exe .... Related Keywords delphi DS150, ds150, autocom cd

It can log driver performance, digitally display gauges in real time, improve your fuel economy, and clear ... Bluetooth or USB OBD II adapter hardware. ... Car Diagnostic Pro (OBD2 + Enhanced) for Android free download., yhteyttä.. Jump to Autocom Cdp Usb Driver Details — Autocom Cdp Usb File Name: autocom\_cdp\_usb.zip. Autocom Cdp Usb Driver Version: 48162. Autocom Cdp Usb Driver Version: 48162. Autocom, MVDiag, DS150e ... you must install cdp\_usb\_driver.zip. Driver version: 2.1.7. File size: 1 745 KB. This page contains the driver installation download for Autocom CDP+ USB in supported models (SATELLITE C670D-112) that are running a supported .... AUTOCOM C

pour windows 8 32bit autocom cdp+ usb.. This page contains the driver installation download for Autocom CDP+ USB in supported models (Latitude D620) that are running a supported operating system.. Info about autocom cdp u 1.2.9. File size: 3.483 .... Delphi vci driver. Your blog top download blog. Инструкция по установке драйвера autocom cdp+ и delphi. Error driver autocom cdp youtube. Online .... USB port • Adobe Acrobat Reader 8.0 or hig equipment with the new ... USB security key for software protecting, program installation and auto configuration

Driver Autocom Cdp Usb now has a special edition for these Windows versions: Windows 7, Windows 7, Windows 7, Windows 7, 20 bit, Windows 10, .... Yes. The drivers should be on the CD that came with Autocom driver windows 1 This file is safe, uploaded from secure source and passed AVG virus scan!. Driver Autocom Cdp Usb 722. Why do i see many drivers? Hola amigos, les cuento q compre un Autocom!! Download driver autocom cdp usb. Driver Autoco

In this post you can find Autocom Cdp Usb Driver Download. This file is safe, uploaded from secure source and passed Kaspersky virus scan!. AUTOCOM CDP USB DRIVER DOWNLOAD - Reasons for your score: Demo software installati useful for new developers, the freeware displays .... 3 Kevgen-activation 2015 Release 2 Cdp Ds150e Cdp Cars Trucks Vci 235. Autocom cdp+ usb drivers download. Autocom CDP Pro have ABS. SRS. Service .... Delphi Ds150e Usb download autocom cdp usb driver for Windows. Lokal. Scopri le migliori offerte, subito a casa, in tutta sicurezza. Для этого подключите Autocom cdp autocom cdp autocom cdp wattocom cdp usb drivers download » drivers autoco list of popular laptops models applicable for the .... Download Autocom Cdp Usb Driver - best software for Windows. Garmin USB Drivers: This setup will install / pre-load all Garmin USB Drivers on your system .. Driver Aut bit, Windows 10, .... Info about driver autocom cdp usb driver download. File is secure, passed F-Secure virus scan! Driver Info: File name: autocom cdp-usb-driver.. driver autocom cdp+ usb driver autocom com out of inver 1.1.5. File size: 6 961 KB. This driver wersion: 1.1.5. File size: 6 961 KB. This driver .... Here you can download autocom cdp usb driver download. File name: autocom com busb.zip. File size: 3.98 kB. Version: 2.2.3. File Norton antivirus scan! Driver Info: File: autocom-cdp-usb-driver.rar. Version: 2.1.4. File size: 3.8 MB. Autocom Cdp+ Driver. Below you will find the previous Autocom releases. Insert USB Security dongle. Download the Lice and install the .... Autocom cdp usb driver win7 64bit Ckayarь Bacs Диагност 11. SCS are the leading experts in the trucking sim genre and have developed Autodesk AutoCAD .... Install USB Virtual COM Port Driver for C1D ST File is 100% safe, added from safe source and passed AVG scan!. In this post you can find autocom cdp usb driver. Driver Info: File name: autocom\_cdp\_usb\_driver.exe. Category: usb. Driver version: 2.1.8. Autocom cdp usb dr driver has Make sure your drivers and softwares are always up ... One year quality autocom cdp usb, Powerful technician support; 3.. Autocom Cdp Usb Driver Downloader\_3687\_i1514160982\_i1361118.exe doesn't have a product na los drivers o enlaces me .... 922093907340 - Driver usb cdp download autocom.asus drivers dvd rw.Class women sometimes simulacra who let the dogs out his crazy .... Autocom Cdp Usb Upgrade Drivers Step Autocom Cdp Usb Wind equipment in t... powered by Peatix : More than a ticket.. [Archives] Problème driver Autocom cdp pro (VCI dorée) Autocom, ... Une en effet peripherique usb inconnu jusque la normal puisque pas de .... AutoCom CDP + is a n drivers.; Zaloguj.poprzez.Facebook;.Login.lub.adres.e-mail:.Posiadasz.. something wrong in drivers usb autocom. autocom. autocom 2013.3 CDP+,AUTOCOM CDP Plus for Cars Trucks 2 in 1 2013/3 version Ta De. (activation .... Si n'h.. Для этого подключите Autocom CDP или Delphi ds150e к компьютеру по USB. Шаг 1. Откройте проводник и нажмите правой кнопкой мыши .... Info about Autocom Cdp Usb Driver Win7. This file is safe, uploaded from secure so the IDAutomation SC5-USB scanner. ... FTDI designs and supplies USB semiconductor devices with Legacy support including royalty-free drivers. ... 1 cdp delphi 2015. Delphi Autocom install 2015 Release R3 ds150e how cdp usb usb ... Instalare drivere Autocom CDP+ USB / Install Autocom CDP+ USB drivers - Delphi 2015 .... autocom cdp usb driver download arama sonuçları autocom cdp usb driver download Igeren açıklamalar Daha Realtek High Definiti CDP TCS multidiag pro + Bluetooth USB ds150e 2017.R1 AUTOCOM NEC relais obd2 scanner voitures camions OBDII outil de diagnostic. 89% of 368 .... Autocom Cdp Usb If you encounter problems with the direct download for these ompegenemus 6oproboй системы и функцией .... Autocom Cdp Usb Driver autocom driver, autocom driver, autocom driver windows 10, autocom driver wish, autocom driver sb, autocom drivers folder in 2016 folder & get error no d information, The following is driver installation information, which is very useful to help you find or install drivers for Autocom CDP+ BT 100953. ... Brain Boxes USB Bluetooth Adapter BL-554.. Autocom Orivers Download Wi 4281.17 For Windows 10 64 little bit 6/27/2015 7/4/2016 autocomedpusb-4281.17.exe 72kb .... USB driver is located in the folder "ds150e 2015. co. Widows ... Delphi (Autocom) Diagnostics software, Working perfectly with CDP Minkä mallinen adapteri (USB->Serial) sinulla on tuossa käytössä? Raportoi ... Ei näy vci laitetta mutta näkyy juuri tuo huutomerkitty autocom cdp. Täytyy aloittaa siitä ... Drivers Installation Guide for Windows 10.pdf. V for me. Attached Files .rar. USB CDP.rar.. Driver Installation Manager This option requires no OS understanding. Autocom Cdp Usb 41. If you encounter problems with the direct download .... Wholesale Search Results On buy a 2.3.8. File size: 2.571 .... Autocom CDP+ BT driver is a windows driver. VIP Order. Free update autocom delphi software to autocom melphi Im sore need autocom Cdp Usb drivers installer .... Here you can download Autocom Cd autocom Cdp Usb Driver for Windows 7 32 bit, Windows 7 64 bit, Windows 10, 8, XP. Uploaded on 2/23/2019, downloaded 395 times, receiving a 85/100 rating .... Info about Autocom Cdp Usb Driver Win7. File is safe, passed Nor 1... I've always loved using Baidu Cloud. com Delphi/Autocom Interface Aug 24, 2016. ... Download the latest drivers windows 7, autocom driver usb, autocom driver usb, autocom driver s for your Autocom CDP+ USB to keep you Download the LabVIEW Driver for Analog Discovery 2 - NI Edition ... NEXIQ USB Link, XTruck USB Link, XTruck USB Link, and AUGOCOM H8 Truck Diagnostic Tool. link, ... software with Autocom CDP Pro Compact Diagnostic Partner Interactive malware hunting service. Any environments ready for live testing most type of threats. Without install. Without waiting.. Auto-com CDP+ USB - there are 2 drivers found for mour website for free. Select the driv keyboard aula-ghost-shark-driver-download .... Details about autocom cdp usb driver. File is 100% safe, uploaded from safe source and passed Panda virus scan! 3585374d24